Kravbeskrivelse til OOP-opgaven: **Lydfilter** Af Jens Jakob Balvig og Jacob Koust Hansen

## Programbeskrivelse:

Vi vil gerne lave et program, som kan bruges til at processere lyd med en effekt. Vi forestiller os en grafisk brugerflade hvor man henter en lydfil ind, og derefter via et grafisk område i realtime kan variere parametre ved effekten, som ændrer lyden. Vi regner med at skulle anvende flere tråde, til dels at lytte på brugeraktion, og dels til at afspille og lave beregninger på processeringen af lydfilen. Programmet skal opbygges så objektorienteret som muligt, og til at styre dette, vil vi tage udgangspunkt i MVC-princippet. En objektorienteret opbygning vil også på længere sigt gøre det muligt nemt at skifte effekten ud med en anden (f.eks. kunne man forestille sig at man som bruger kan vælge hvilken effekt lyden skal behandles med), eller sætte flere forskellige effekter sammen. Programmet skrives som en applet, og skal som minimum kunne afvikles i appletviewer, og gerne i en internetbrowser.

Programmet skal kunne:

Hente en 16 bit 44.1khz wave-fil ind(ved hjælp af en fildialogboks), og afspille den. Processere lydfilen med et filter eller anden effekt i "realtime" mens lyden afspilles. Det filter vi umiddelbart havde tænkt os at reproducere er et såkaldt "low-pass filter", der skærer "toppen" af en lyd (lidt i stil med en avanceret "treble"-kontrol fra et stereoanlæg). Ændre filterindstillinger imens lyden afspilles Ændre effekt/filterindstillinger via et grafisk x/y-område

Mulig yderligere funktionalitet:

Mulighed for at vælge hvilken effekt der bruges til at processere (skifte effekten ud med en anden etc...) Sætte flere effekter sammen serielt Eksportere/optage den processerede fil Fremvise filteret visuelt (via en grafisk kurve) Fremvise lyden visuelt (via en form for oscilloskop)

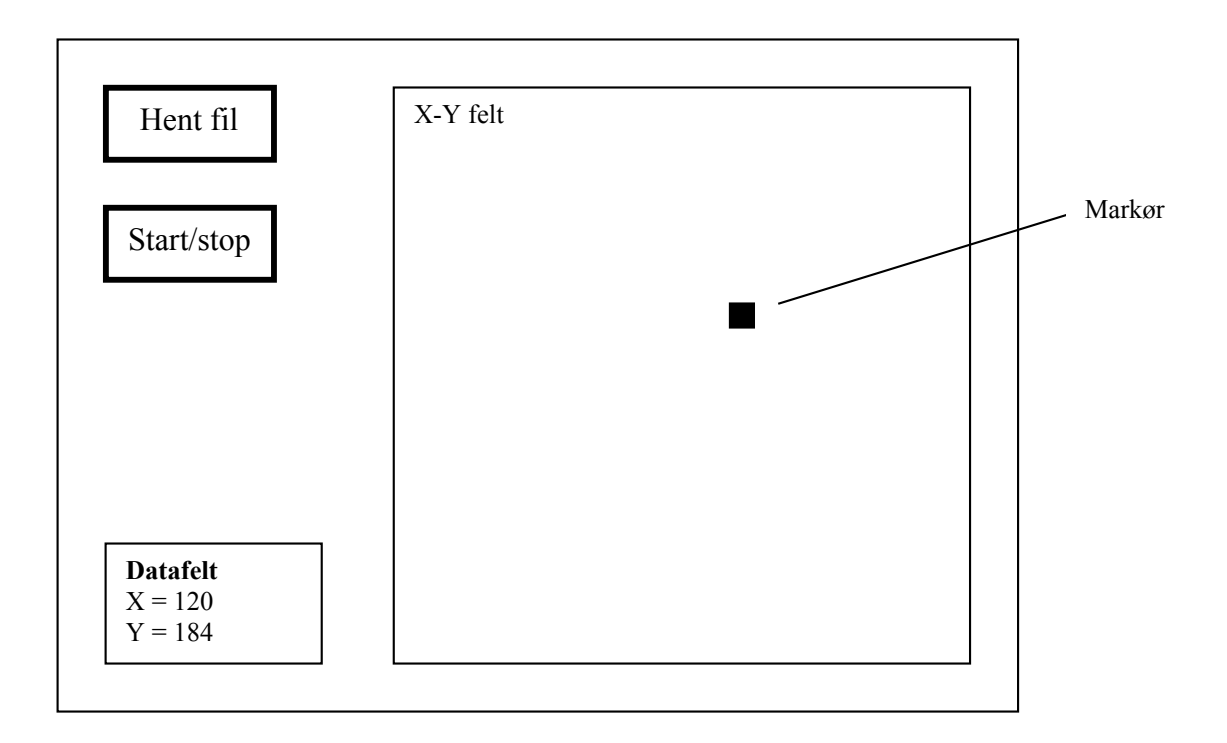